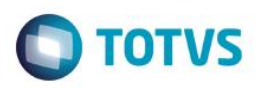

## **Evidência de Testes**

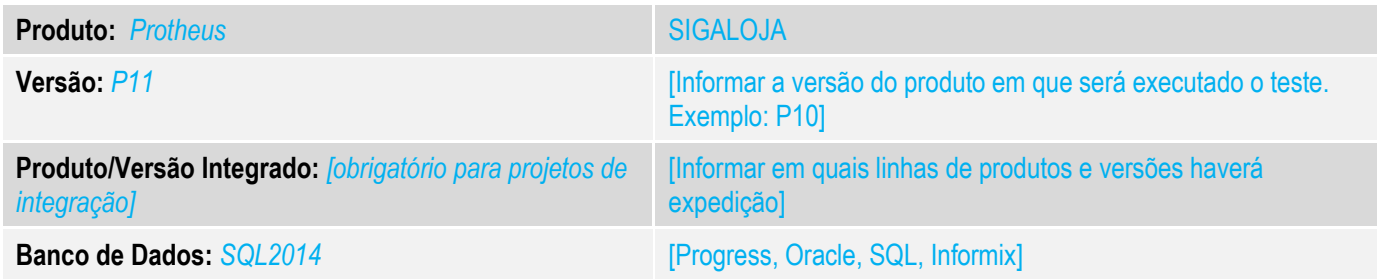

#### **1. Evidência e sequência do passo a passo** *[obrigatório]*

## **Teste Unitário (Codificação)**

Situação: Adequação dos resultados do relatorio com do gráfico. Ao realizar uma venda do tipo Entrega não esta sendo gerado o valor faturado da rotina Indicadores Gerenciais.

Correção: Chamado TVCPXW – Alterada rotina de Indicadores Gerenciais para que não haja filtro de especificação de espécie de Nota no momento da impressão.

# Fontes Alterados: LOJA7018 e LOJR7018

### 1.1 Inclusão de Venda

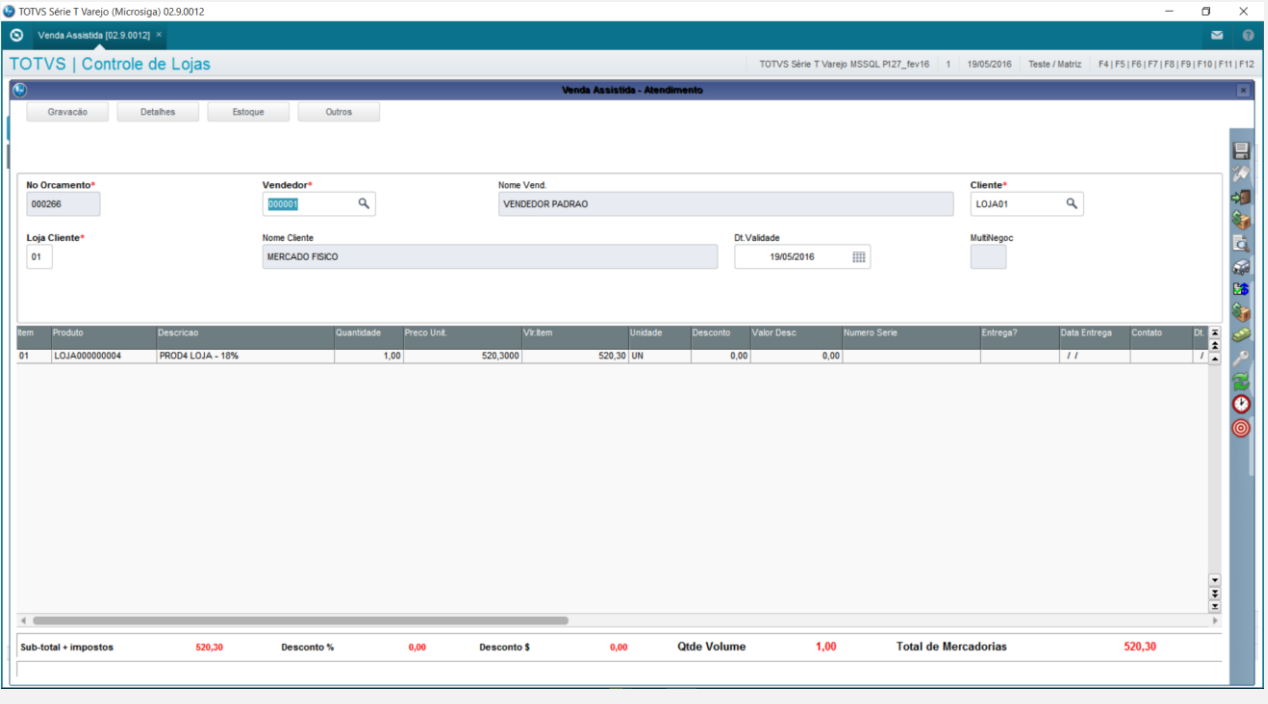

 $\bullet$ 

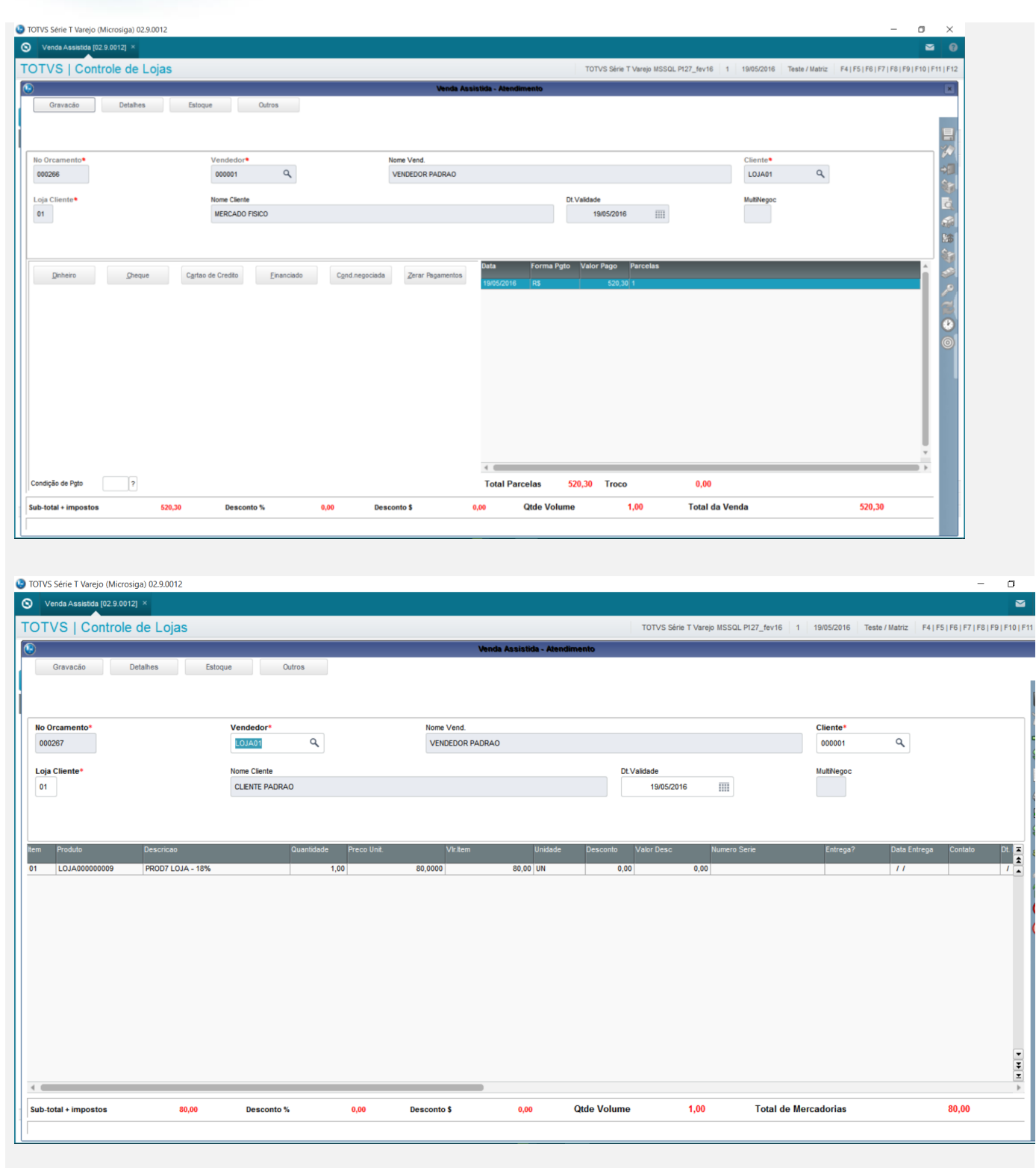

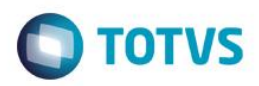

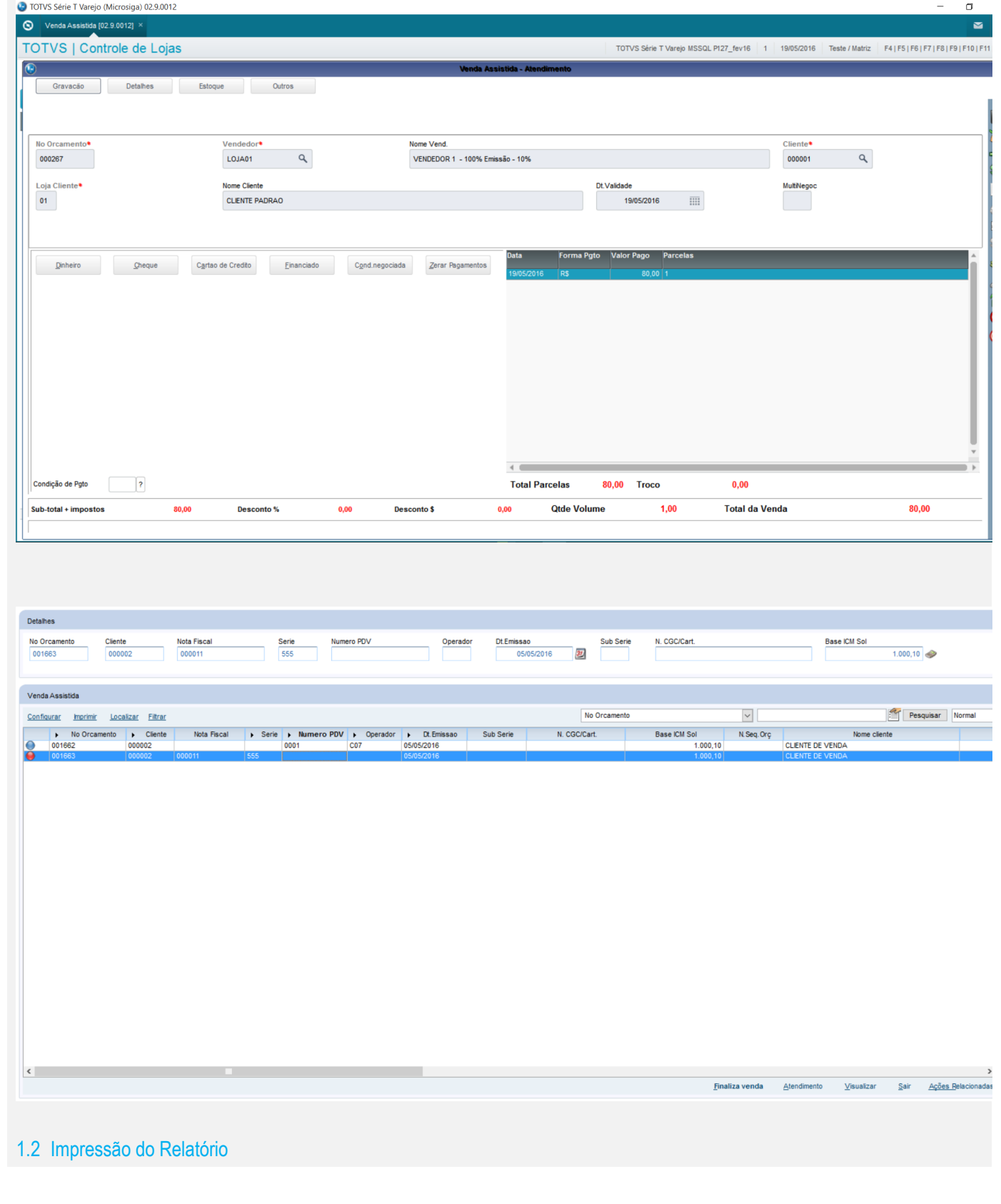

Este documento é de propriedade da TOTVS. Todos os direitos reservados. ©

# **Evidência de Testes**

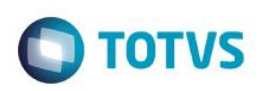

TOTVS Série T Varejo MSSQL P127\_fev16 | 1 | 19/05/2016

 $\sigma$ 

 $\blacksquare$ 

Teste /  $N$ 

 $\overline{\mathfrak{o}}$  $\blacksquare$ 

TOTVS Série T Varejo MSSQL P127\_fev16 | 1 | 19/05/2016 | Teste / M

D TOTVS Série T Varejo (Microsiga) 02.9.0012

O Indicadores Gerenciais [02.9.0012] ×<br>TOTVS | Controle de Lojas

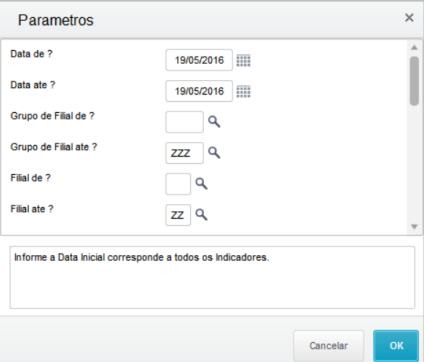

# ● TOTVS Série TVarejo (Microsiga) 02.9.0012<br>● Indicadores Gerenciais [02.9.0012] ×<br>TOTVS | Controle de Lojas

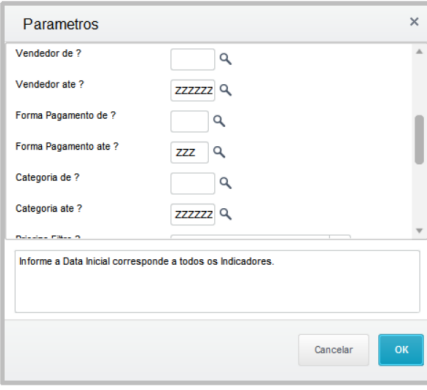

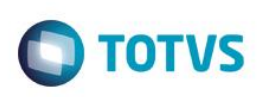

10 TOTVS Série T Varejo (Microsiga) 02.9.0012

O Indicadores Gerenciais [02.9.0012] ×<br>TOTVS | Controle de Lojas

 $\sigma$  $\blacksquare$ TOTVS Série T Varejo MSSQL P127\_fev16 | 1 | 19/05/2016  $Testel/N$ 

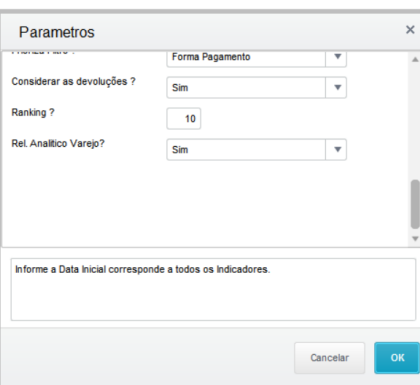

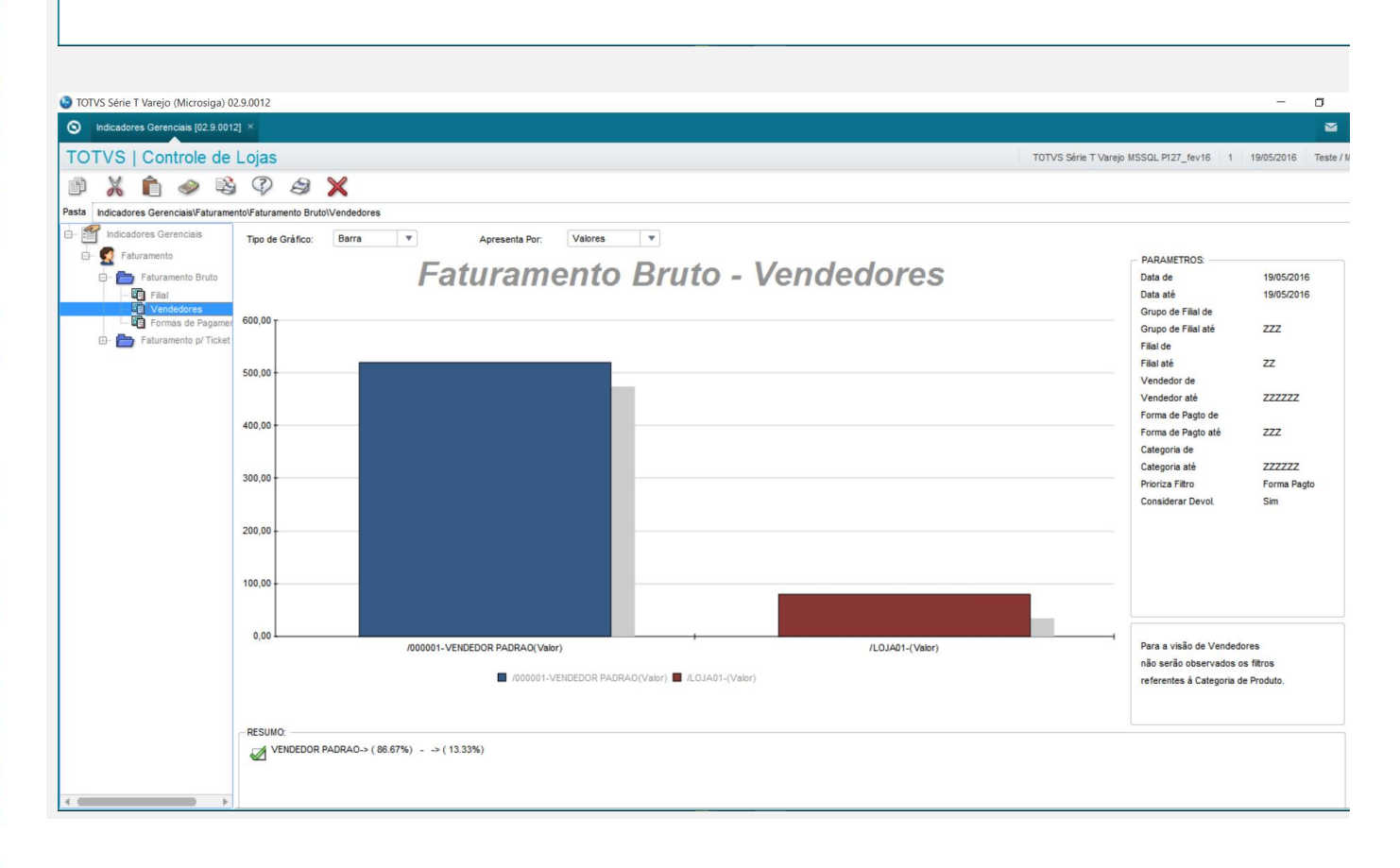

 $\odot$ 

Este documento é de propriedade da TOTVS. Todos os direitos reservados.

 $\ddot{\bullet}$ 

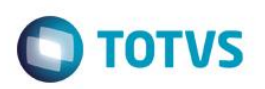

#### 10 TOTVS Série T Varejo (Microsiga) 02.9.0012

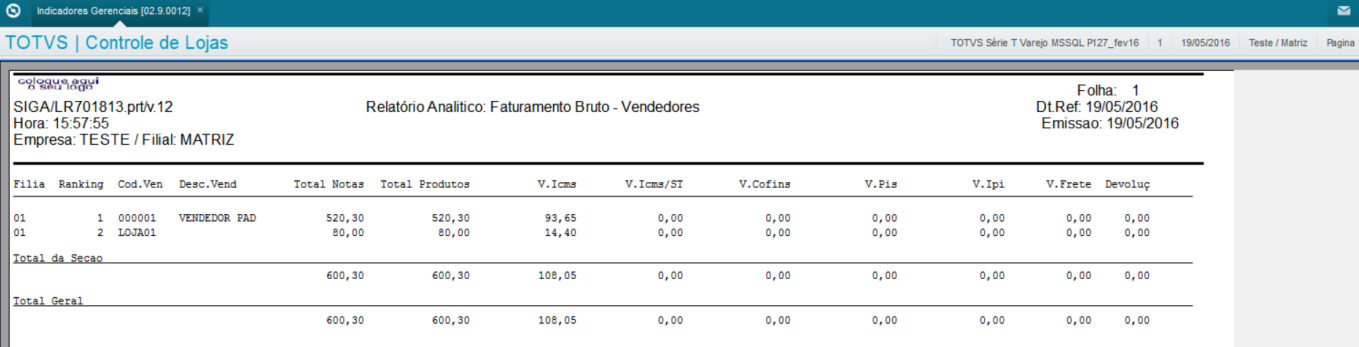

 $\bigoplus$  150 %

 $\sigma$ 

**Teste Automatizado (Central de Automação)** *[Opcional]* [Informar as suítes executadas e descrever os resultados atingidos]

**Dicionário de Dados (Codificação)** *[Opcional]*

[O objetivo é incluir o print-screen da tela do dicionário de dados atualizado quando necessário.]

 $\ddot{\bullet}$ 

 $\overline{\bullet}$ 

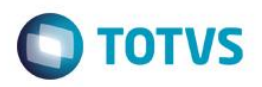

 $\sigma$ 

TOTVS Série T Serviços (Microsiga) 02.9.0097

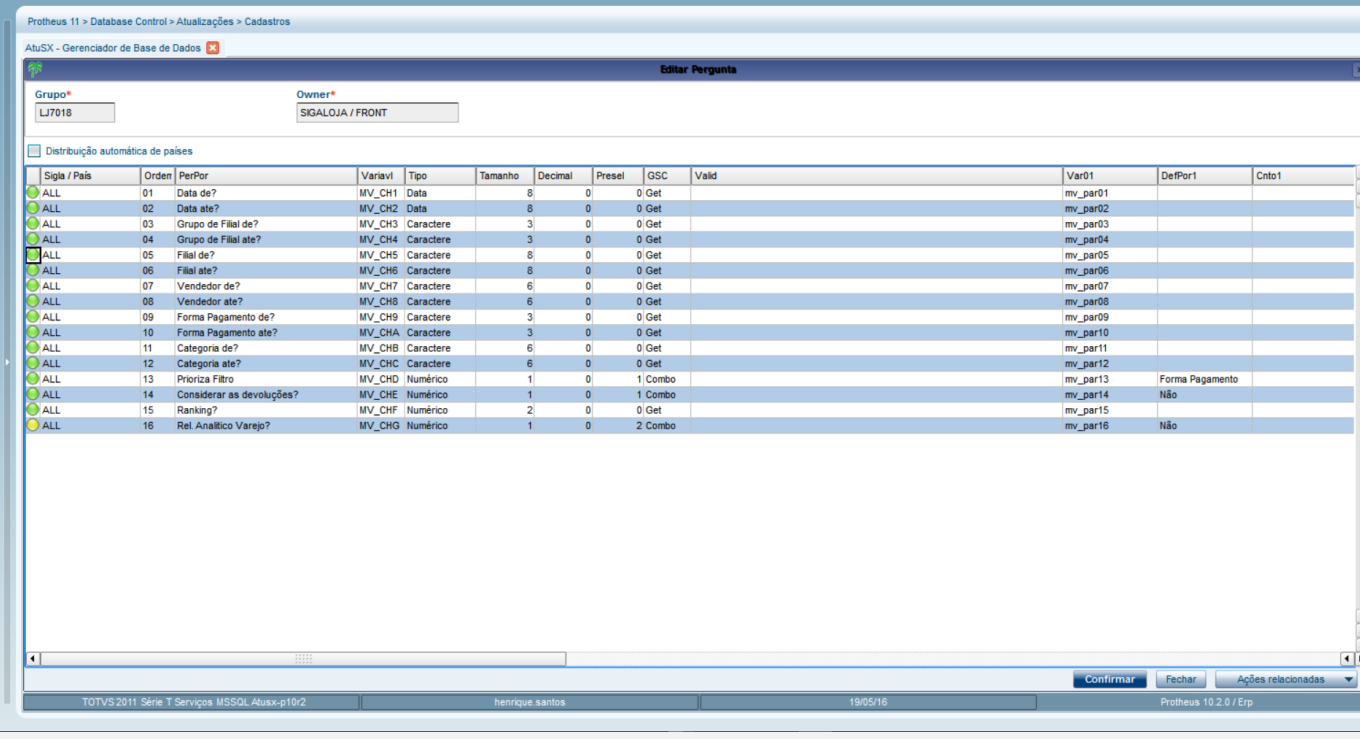

## 4. **Outras Evidências** *[Opcional]*

O objetivo é indicar para a equipe de Testes que a informação criada deve ser validada, como por exemplo, publicação de ponto de entrada, etc.